The Problem: Feature != Requirements Module The Problem: Feature != Requirements Module Solution: Configuring Requirements Modules in Z Solution: Configuring Requirements Modules in Z Example: A Family of LAN Message Services Example: A Family of LAN Message Services Motivation: Family of Systems first system: Configuring Members of a Family of **Requirements Using Features** Jan Bredereke Universität Bremen, Germany June 29, 2005 Jan Bredereke Configuring Requirements Using Features Configuring Requirements Using Features The Problem: Feature != Requirements Module The Problem: Feature != Requirements Module Solution: Configuring Requirements Modules in Z Solution: Configuring Requirements Modules in Z Example: A Family of LAN Message Services Example: A Family of LAN Message Services Motivation: Family of Systems Motivation: Family of Systems second system: third system: Jan Bredereke Configuring Requirements Using Features Jan Bredereke Configuring Requirements Using Features

The Problem: Feature != Requirements Module The Problem: Feature != Requirements Module Naive Feature Orientation Features as Configuration Rules for Requirements Modules Solution: Configuring Requirements Modules in Z Solution: Configuring Requirements Modules in Z Feature != Requirements Module The Formalism ZF Example: A Family of LAN Message Services Example: A Family of LAN Message Services Observation: Feature \neq Requirements Module **Outline** 1. type mismatch: requirements module: a set of properties = 1 setThe Problem: Feature != Requirements Module feature: a set of changes = added & removed props. = 2 sets Solution: Configuring Requirements Modules in Z Example: A Family of LAN Message Services 2. different grouping criterion for properties: requirements module: likeliness of change, averaged over entire family feature: marketing needs of single situation Configuring Requirements Using Features Configuring Requirements Using Features The Problem: Feature != Requirements Module The Problem: Feature != Requirements Module Features as Configuration Rules for Requirements Modules Features as Configuration Rules for Requirements Modules Solution: Configuring Requirements Modules in Z Solution: Configuring Requirements Modules in Z The Formalism ZF The Formalism ZF Example: A Family of LAN Message Services Example: A Family of LAN Message Services Hierarchy of Requirements Modules **Definition: Requirements Module** handle really huge number of properties? requirements module configure many requirements conveniently? a set of properties that are likely to change together find requirement in large document?

### likeliness to change together

properties hold / don't hold for how many family members?

- group them again and again: recursive structure!
  - modules inside modules
  - top-level modules: most stable
  - leaf modules: most likely to change

Jan Bredereke

Configuring Requirements Using Features

Jan Bredereke

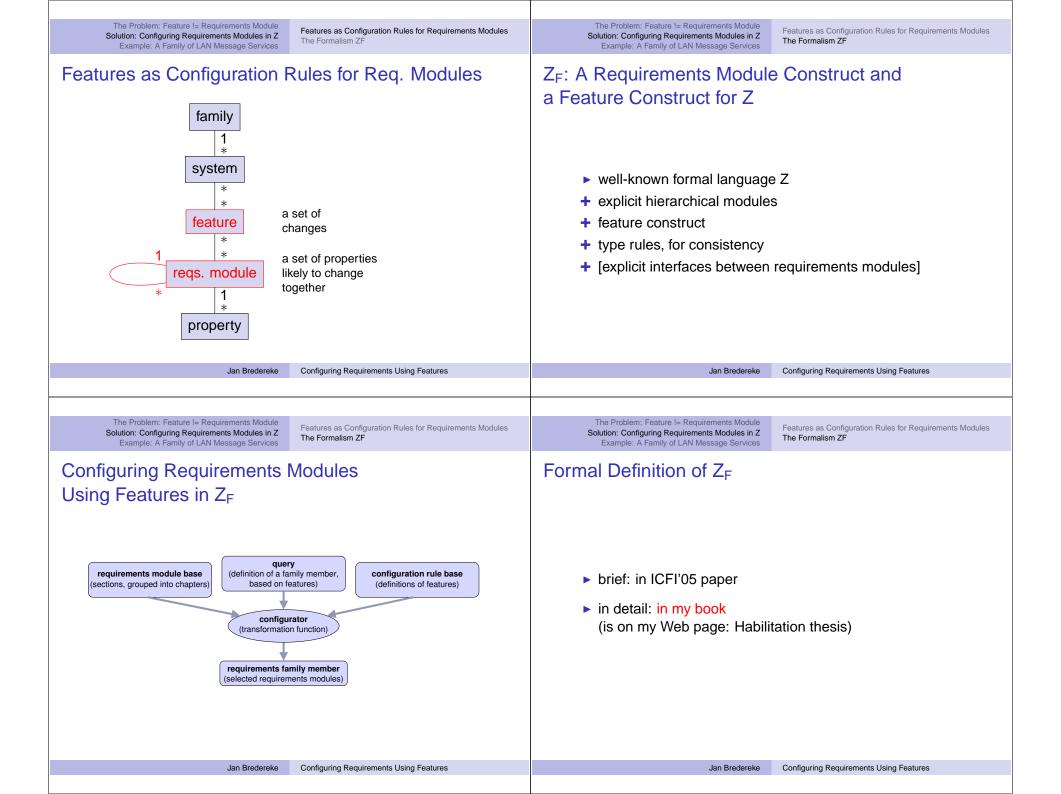

The Problem: Feature != Requirements Module The LAN Message Services Specification Solution: Configuring Requirements Modules in Z Features of the Family Example: A Family of LAN Message Services Outline The Problem: Feature != Requirements Module Solution: Configuring Requirements Modules in Z Example: A Family of LAN Message Services Configuring Requirements Using Features The Problem: Feature != Requirements Module The LAN Message Services Specification Solution: Configuring Requirements Modules in Z Features of the Family Example: A Family of LAN Message Services The LAN Message Family Specification 1. chapter environment 1.1 chapter device\_interfaces 1.1.1 chapter communicating\_entities 1.1.1.1 private chapter user\_interface 1.1.1.1.1 section user base parents comm\_base 1.1.1.1.2 private chapter graphical\_user\_interface 1.1.1.1.2.1 section gui\_comm\_base

The Problem: Feature != Requirements Module Solution: Configuring Requirements Modules in Z Example: A Family of LAN Message Services

The LAN Message Services Specification Features of the Family

### Example: A Family of LAN Message Services

#### idea

users on a LAN can send each other short messages

example: "I cut birthday cake in 5 minutes"

less complex than full telephony

#### variabilities

- individual addressing
- message blocking
- message re-routing
- output on text console
- delayed messages

Configuring Requirements Using Features

The Problem: Feature != Requirements Module

The LAN Message Services Specification Features of the Family

parents comm\_base

1.1.1.1.2.2 private section gui\_io\_base parents gui\_comm\_base, comm\_io\_base

Solution: Configuring Requirements Modules in Z Example: A Family of LAN Message Services

Complete Module Hierarchy and Dependencies

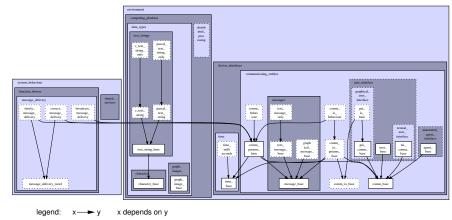

public (i.e., interface) module or property

private (i.e., secret) module or property

Jan Bredereke

Configuring Requirements Using Features

Jan Bredereke

The Problem: Feature != Requirements Module Solution: Configuring Requirements Modules in Z Example: A Family of LAN Message Services

The LAN Message Services Specification Features of the Family

# **Top-Level Requirements Modules**

#### environment system\_behaviour computing\_platform device interfaces function\_ distrib drivers uted commun message shared data proc icating\_ delivery types time entities services essing

### Features of the LAN Messages Family, in Z<sub>F</sub> Syntax

#### feature note\_to\_all:

- + broadcast\_message\_delivery
- + text\_message\_base
- (+) one\_line\_message

#### feature scroll\_text\_message:

- + multi\_line\_message
- one\_line\_message
- (+) max\_lines1000\_message
- + graphical\_user\_interface
- textual\_user\_interface

#### feature birthday\_cake\_picture:

- broadcast\_message\_delivery
- + graphical\_message\_base
- text\_message\_only
- + graphical\_user\_interface

#### feature lunch\_alarm:

- + automated\_agent\_interface
- + broadcast\_message\_delivery
- (+) text\_message\_base

#### feature deskPhoneXY\_hardware:

- graphical\_user\_interface
- + textual\_user\_interface
- + max\_lines2\_message
- + pascal\_text\_string
- + pascal\_text\_string\_only
- c\_text\_string

Jan Bredereke

Configuring Requirements Using Features

Jan Bredereke

Configuring Requirements Using Features

The Problem: Feature != Requirements Module Solution: Configuring Requirements Modules in Z Example: A Family of LAN Message Services

The LAN Message Services Specification Features of the Family

The Problem: Feature != Requirements Module Solution: Configuring Requirements Modules in Z Example: A Family of LAN Message Services

The LAN Message Services Specification Features of the Family

# Family Members of the LAN Messages Family, in Z<sub>F</sub>

The "Lunch Phone" system: lunch\_alarm

deskPhoneXY hardware

one input for configurator

The "Classic PC" edition:

note\_to\_all multi\_line\_text\_message standardPC\_hardware

The "Deluxe PC" edition:

lunch\_alarm birthday\_cake\_picture note\_to\_all multi\_line\_text\_message scroll\_text\_message standardPC\_hardware

# "Lunch Phone": Base System + Two Features

base system:

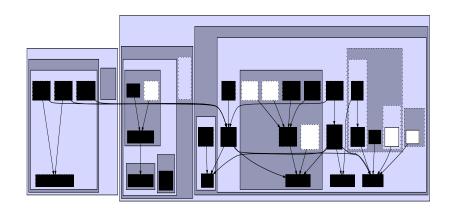

Jan Bredereke

Configuring Requirements Using Features

Jan Bredereke

The Problem: Feature != Requirements Module Solution: Configuring Requirements Modules in Z Example: A Family of LAN Message Services

The LAN Message Services Specification Features of the Family

The Problem: Feature != Requirements Module Solution: Configuring Requirements Modules in Z Example: A Family of LAN Message Services

The LAN Message Services Specification Features of the Family

### "Lunch Phone": Base System + Two Features

feature lunch\_alarm:

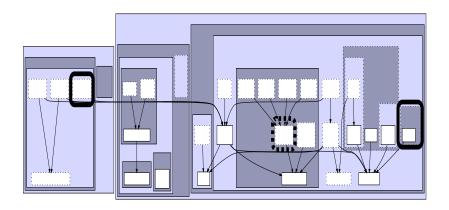

Configuring Requirements Using Features

### "Lunch Phone": Base System + Two Features

feature deskphoneXY\_hardware:

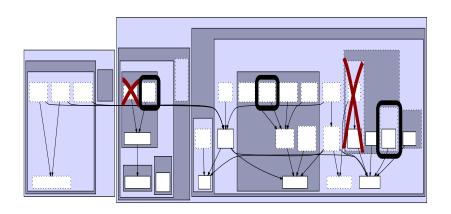

Configuring Requirements Using Features

The Problem: Feature != Requirements Module Solution: Configuring Requirements Modules in Z Example: A Family of LAN Message Services

The LAN Message Services Specification Features of the Family

The LAN Message Services Specification Features of the Family

# "Lunch Phone": Base System + Two Features

lunch phone = base + lunch\_alarm + deskphoneXY\_hardware:

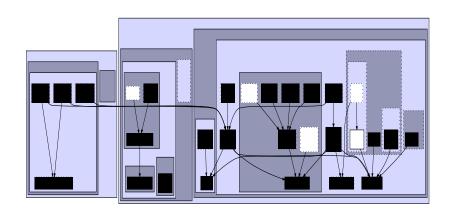

The Problem: Feature != Requirements Module Solution: Configuring Requirements Modules in Z Example: A Family of LAN Message Services

An Inconsistent Configuration: Type Error in Z<sub>F</sub>

base system:

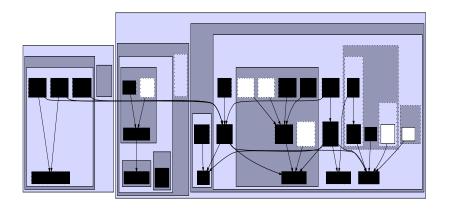

Jan Bredereke

Configuring Requirements Using Features

Jan Bredereke

The Problem: Feature != Requirements Module Solution: Configuring Requirements Modules in Z Example: A Family of LAN Message Services

The LAN Message Services Specification Features of the Family

# An Inconsistent Configuration: Type Error in Z<sub>F</sub>

feature birthday\_cake\_picture:

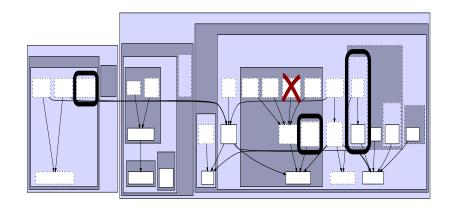

Jan Bredereke

Configuring Requirements Using Features

### An Inconsistent Configuration: Type Error in Z<sub>F</sub>

feature deskphoneXY\_hardware:

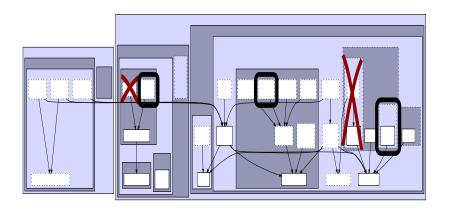

Jan Bredereke

Configuring Requirements Using Features

The Problem: Feature != Requirements Module Solution: Configuring Requirements Modules in Z Example: A Family of LAN Message Services

The LAN Message Services Specification Features of the Family

The Problem: Feature != Requirements Module Solution: Configuring Requirements Modules in Z Example: A Family of LAN Message Services

The LAN Message Services Specification Features of the Family

# An Inconsistent Configuration: Type Error in Z<sub>F</sub>

base + birthday\_cake\_picture + deskphoneXY\_hardware:

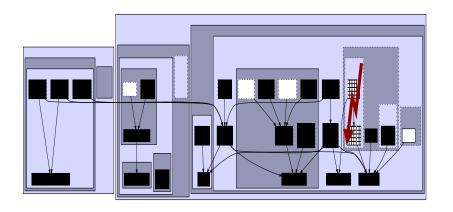

# Detecting Inconsistent Configuration Rules / Features

- some inconsistencies are made type errors
- important case: include & exclude same property
- detect automatically

Jan Bredereke

Configuring Requirements Using Features

Jan Bredereke

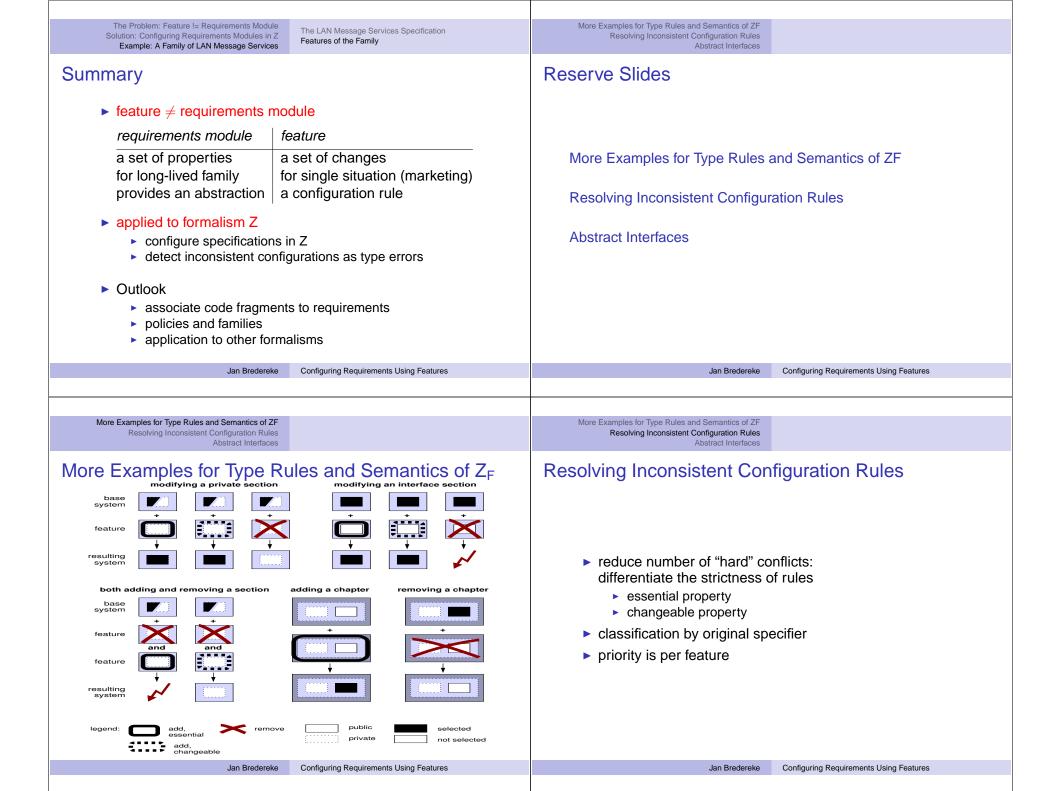

More Examples for Type Rules and Semantics of ZF More Examples for Type Rules and Semantics of ZF Resolving Inconsistent Configuration Rules Resolving Inconsistent Configuration Rules Abstract Interfaces Abstract Interfaces **Interfaces Restrict Access Generating One Family Member** communicating\_entities communicating\_entities messages messages text\_message\_only text\_message\_only text\_ graphical\_ message\_ message\_ message\_ base message\_base public legend: private dependency legend: public Jan Bredereke Configuring Requirements Using Features Jan Bredereke More Examples for Type Rules and Semantics of ZF Resolving Inconsistent Configuration Rules Abstract Interfaces The Access Rules for Modules in Z<sub>F</sub> anything can depend on an interface an interface never depends on a secret a secret can depend on a secret only if they are siblings legend: x → y x depends on y public (i.e., interface) module or property private (i.e., secret) module or property Configuring Requirements Using Features Jan Bredereke

text

message\_base

private

Configuring Requirements Using Features

dependency